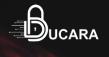

## C|DWS

### Certified Dark Web Specialist

Ducara Info Solutions (P) Ltd.

### Why Certified Dark Web Specialist?

- → As the Dark Web grows and its uses expand, the need for skilled professionals with experience with this tool will continue to grow.
- → Using the **Dark Web** as a defensive tool is one of the smartest ways to keep current on what the bad guys are up to.
- → The course is predominately method-driven and uses underlying complex technology and industry terminology to successfully leverage the Dark Web to strengthen security posture, establish relevant policy and procedure, and detect ex-filtrated assets.
- → Our Certified Dark Web Specialist Certification course is for those professionals who are looking to incorporate the Dark Web into their organization's umbrella of policies, controls, and tools.

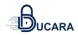

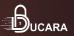

### What is the Objective?

By the end of this course, you'll know how to use Dark Web with expertise skills for Data Analysis.

- Understand how the Deep Web works as part of the Internet, and get involved with it practically as well as learning the theoretical side of the Deep Web.
- Undertake your first ever Deep Web Search by learning how to download the Deep Web, which of course we show you in this course.
- Realize how anyone can start using the Deep Web safely and effectively, for legal uses, you will be able to start surfing the Deep Web with confidence by absorbing this course

# Who will get benefits of this Certification?

- Anyone who wants to get involved with the Deep Web practically, as well as theoretically and learn further about how the **Deep Web** works as part of the Internet.
- As The Deep Web is based online you can use it from any country, be of any age, and of any ability to gain maximum value from this course.
- This course is targeted towards newbie in the Deep Web field, and those who wish to expand their knowledge further on the Deep Web.

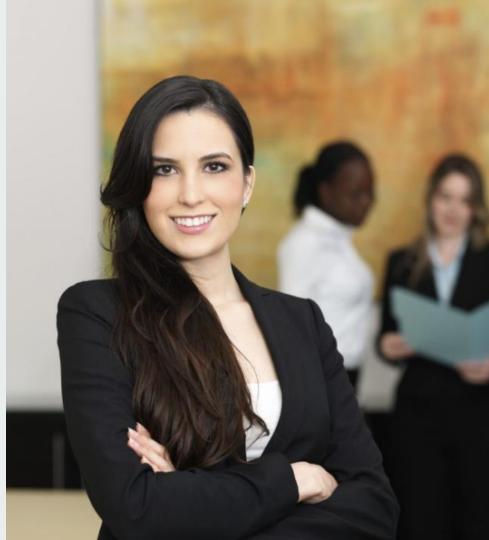

### **Topics to be Covered..**

- Fundamentals of Deep & Dark Web
- Dark markets
- The Clear Web And Deep Web
- Myths About The Deep Web
- Precautions While Browsing
- Set-Up Environment
- Install & Configure Linux Distribution
- Tor Browser Installation
- Browsing Activities
- Use The Tor Browser
- Index And Search For Websites
- Onion Link
- Deep Web On Android
- Deep Web Links And Websites

- Bitcoin And PGP
- Tails Os And Qubes OS
- Set-Up And Use Email
- Deep Web Search Engines
- Configure Tor With a VPN
- Use Deep Web Markets
- Use Deep Web Chat Rooms
- Access The Hidden Wiki
- Create Own Deep Web Store
- Host Website On The Deep Web
- Communicating Findings to Management
- Legal and future challenges
- Data Analysis/Business Impact
- Dark Web Information Discovery Framework

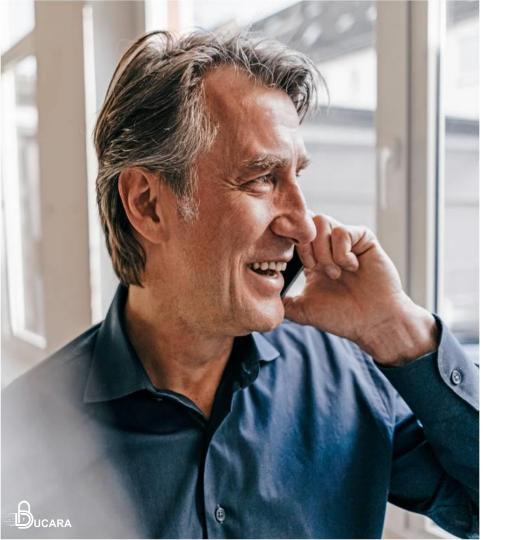

#### info@ducarainfo.com

Want to drop a mail?

### www. ducarainfo.com

Wish to know more about our Services?